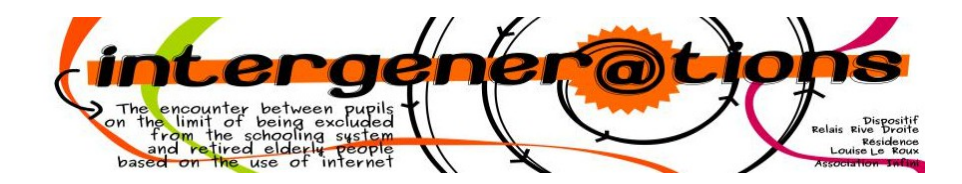

## **Brevet**

## **Envoyer un courrier électronique sur la poste.net**

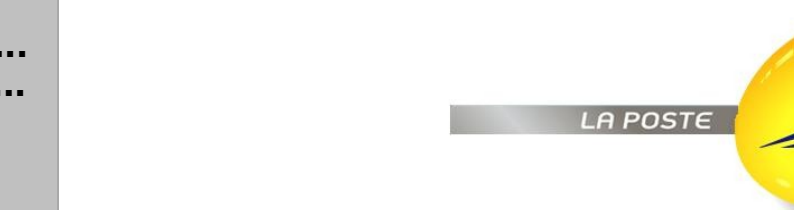

**Brevet délivré le ....................................... Par ............................................................**

**Signature**

**Cachet :**

## **Titulaire du Brevet : Nom :**

 **Prénom :**

## **Je sais :**

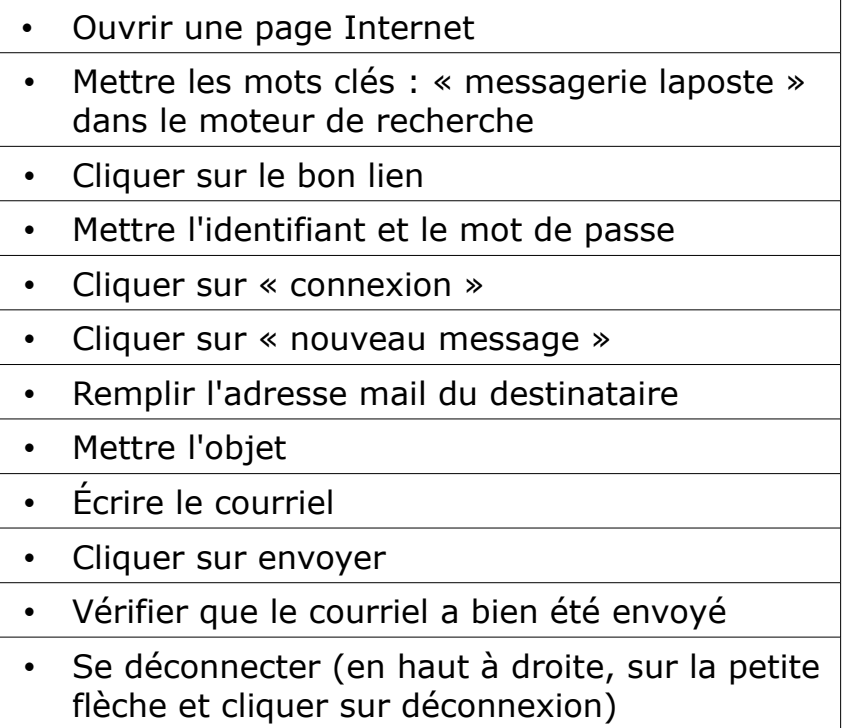